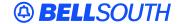

## **BellSouth Interconnection Services**

675 West Peachtree Street Atlanta, Georgia 30375

# Carrier Notification SN91085145

Date: July 7, 2005

To: Competitive Local Exchange Carriers (CLEC)

Subject: CLECs – (Documentation/Guides) - Update to the BellSouth Local Ordering Handbook

(LOH) Version 19.0a, New Local Service Ordering Guide 6 (LSOG 6) and EDI Local

Mechanization Specifications 6 (ELMS 6) for Release 19.0

This is to advise that BellSouth has identified the following documentation defects in the LOH Version **19.0a** for ELMS 6 Release 19.0.

| CCP<br>Number | Description Of The Change                                                                                                    |
|---------------|----------------------------------------------------------------------------------------------------|
| 2242          | IWO. IWT, IWTQ fields: Updating Conditional Usage Note for the IWO. IWT, IWTQ fields in the (EU-End User and PS-Port Service) Product Form/Screens. Removed a NOTE under the If ACT is, Then LNA is table for UNE-P/WLP Bus/Res (Switched Combo Bus/Res). |
| 2253          | Update the TOS field to add a Valid Entry Note "A 4th character of "F" (in the TOS field), is only valid for Complex Services when Foreign Exchange Service exits on the account."                                                                        |

Please refer to the attachments for specific details of the changes listed above.

These changes will be reflected in the next update of the ELMS 6 Release 19.0/LOH Version **19.0b** scheduled to be posted Friday, July 08, 2005.

A summary of all changes within this document will be listed in the **Summary of Changes** section. This update can be found on the BellSouth Interconnection Services Web site in the Customer Guides Section at:

http://www.interconnection.bellsouth.com/guides/html/leo.html

Please contact your BellSouth local support manager with any questions.

Sincerely,

# **ORIGINAL SIGNED BY JERRY HENDRIX**

Jerry Hendrix – Assistant Vice President BellSouth Interconnection Services

Attachments

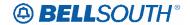

# **CCP 2242 Attachment Listed Below**

CRB: 4738 CCP: 2242

Please make the following change to ELMS6 19.0 REQTYP M Ordering

# **UNE-P/WLP Bus/Res (Switched Combo Bus/Res)**

## **Product Listing**

## UNE-P/WLP Bus/Res (Switched Combo Bus/Res)

This service offering is defined as a UNE 2-wire Port that is provisioned in the BellSouth® switch and a UNE voice grade loop which are rebundled to create the equivalent of BellSouth® Retail or Resale service. This combination will always be measured and include switching functionality, shared interoffice transport, tandem switching, and a cross connect element. When combined, these elements will provide an end-to-end service. The Port functionality includes access to all vertical features as well as other functions and capabilities available in the central office switch.

# **Ordering Forms/Screens**

The following chart illustrates the required, conditional and optional forms/screens for ordering this service. Detailed information will follow to assist you in filling out each of these forms/screens.

| Forms/Screens UNE-P/WLP Bus/Res (Switched Combo Bus/Res) |                                           |    |     |    |     |     |    |    |      |     |
|----------------------------------------------------------|-------------------------------------------|----|-----|----|-----|-----|----|----|------|-----|
| LSR                                                      | Hunting                                   | EU | DL  | RS | DRS | PS  | NP | LS | LSNP | RPL |
| R                                                        | О                                         | R  | С   |    |     | С   |    |    |      |     |
|                                                          | [1]                                       |    | [2] |    |     | [3] |    |    |      |     |
| R = Requir                                               | R = Required C = Conditional O = Optional |    |     |    |     |     |    |    |      |     |

[1] = Hunting is optional only when ACT is N, C, T or V. Otherwise, Hunting is prohibited.

[2] = The DL form/screen is required when ACT = N or T.

[3] = The PS form/screen is required only when ACT = N, C, T or V. Otherwise, the PS form/screen is not required.

**Note:** Changes to the UNECN Unbundled Contact Name, are not allowed with Non-Complex REQTYP M, ACTs of B, L, S, and Y.

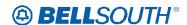

## Completing the DL Form/Screen

If directory listings are required, refer to **REQTYP J** for more information on completing the DL form/screen.

# Completing the Hunting Section on the LSR Form/Screen

Hunting is an optional feature only when the ACT is N, C, T or V. For more information on Hunting, refer to **REQ TYP E - Hunting** for information on Hunting for UNE Switched Combinations.

Note: <u>ELECTRONIC ORDERS</u> - When ACT is V, if Hunting exists on the account being converted and the CLEC wishes to *keep the EXISTING hunting*, the HA field should be populated with "E" and all other required fields populated, **or** the HA field should **not be populated** (NO Hunting Page submitted Electronically).

## Completing the LSR and EU Forms/Screens

**Account level activities (ACT)** <u>apply to the entire account</u>. A complete list of ACTs and their definition can be found in the Data Dictionary entry for ACT.

The following chart shows all of the valid account level activities for this service.

|           | Valid Account Level Activities UNE-P/WLP Bus/Res (Switched Combo Bus/Res)                                  |   |          |   |          |   |   |           |   |   |
|-----------|----------------------------------------------------------------------------------------------------|---|----------|---|----------|---|---|-----------|---|---|
| N         | С                                                                                                    | D | T        | R | V        | S | В | W         | L | Y |
| X<br>[1]  | X<br>[1]                                                                                                   | X | X<br>[1] | - | X<br>[1] | X | X | X*<br>[1] | X | X |
| Note: "X" | Note: "X" denotes valid account level activities. A dash (-) indicates a non-valid account level activity. |   |          |   |          |   |   |           |   |   |

<sup>\* =</sup> ACT of W is only allowed for this REQTYP when the current account is a UNE-P/WLP account migrating to a new LSP (UNE-P/WLP to UNE-P/WLP) or for bulk ordering.

[1] = In accordance with the Triennial Review Remand Order (TRRO), effective April 17, 2005, BellSouth will no longer accept orders requesting new UNE-P without having negotiated a current Commercial Agreement. This applies to ACT = N, T, T, and T and T and T and T and T and T and T and T and T in the states of Georgia, Florida, Mississippi, and North Carolina. This ruling will be effective in Kentucky on April 27, 2005. The one exception to the above is in North Carolina, when requesting a new UNE-P when UNE-P already exists at the location using T and T and T and T and T are will be accepted without having a current Commercial Agreement.

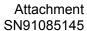

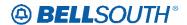

The Required, Conditional and Optional (R/C/O) fields on the LSR and EU forms/screens will be given for every valid ACT code in the **ACT Tables** section.

# Completing the PS Form/Screen

The Port Service (PS) form/screen may be required or invalid depending on the account level activity. Each account level activity has valid Line Level Activities (LNAs). These LNAs determine how, or if, the PS form/screen should be populated. A complete list of LNAs and their definition can be found in the Data Dictionary entry for LNA.

The following chart gives the valid LNAs for each account level activity (ACT) and the associated PS form/screen usage for this service.

| If ACT is: | Then LNA is:          | And PS form/screen is: |  |  |  |
|------------|-----------------------|------------------------|--|--|--|
| N          | N                     | Required               |  |  |  |
| С          | N, C, D, P or X       | Required               |  |  |  |
| D          | Prohibited            | Not Required           |  |  |  |
| V          | N, G, V, W, P, D or X | Required               |  |  |  |
| T          | N, T                  | Required               |  |  |  |
| S          | L or B                | Required               |  |  |  |
| В          | Prohibited            | Not Required           |  |  |  |
| W          | Prohibited            | Not Required           |  |  |  |
| L          | Prohibited            | Not Required           |  |  |  |
| Y          | Prohibited            | Not Required           |  |  |  |

The Required, Conditional and Optional (R/C/O) fields for the PS form/screen are listed according to the Line Level Activity (LNA) in the **LNA Tables** Section.

Deleted: NOTE: Jacks and wiring may be requested manually only utilizing FEATURE/FEATURE DETAIL fields of the PS-Port Service Form.

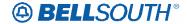

# **IWO**

Inside Wiring Options EU Form / Screen LSOG6 / ELMS6

#### **Definition**

Identifies the requirement for inside wire services.

# Valid Entries

- S = Provide wiring repair plan.
- U = Provide wiring and repair plan.
- W = Provide wiring.

#### Valid Entry Notes

- # 1 IWO of W is the only valid entry when the REQTYP is A or M.
- $\#\ 2\ \text{IWO}$  of W is the only valid entry when the REQTYP is B and the NPT is D.
- # 3 IWO of W is the only valid entry when the REQTYP is E and the 2nd character of the TOS is H.
- # 4 IWO of W is the only valid entry when the REQTYP is N and the 2nd character of the TOS is J or Q.

## **Data Characteristics**

1 alpha character

# **Examples**

S

#### **Conditional Usage Notes**

- # 1 Prohibited when the REQTYP is C, F or J.
- # 2 Prohibited when the REQTYP is B and the NPT is not D.
- # 3 Required when the JR field is populated with Y.
- # 4 Required when the IWCON field is populated.
- # 5 When REQTYP M (Non-Complex) of TOS is 1AM- or 1BM- and Non-Basic Wiring USOCs are populated the IWO is \_\_\_\_ **Deleted:** required when IWT is populated.

#### Electronic

# 6 Required when the IWT field is populated.

\*\*\*\*\*\* End of definition for field IWO \*\*\*\*\*\*\*

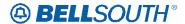

# **IWT**

Inside Wire Type PS Form / Screen LSOG6 / ELMS6

## Definition

Identifies the type of inside wiring to be used.

#### **Definition Notes**

- # 1 This field is repeatable per LNUM.
- # 2 This field is valid for electronic ordering only

### Valid Entries

- A = Plenum 4 pair or less
- B = Non-Plenum 4 pair or less
- C = Plenum 25 pair
- D = Non Plenum 25 pair
- E = Reuse and test existing wiring

## Data Characteristics

1 alpha character

## **Examples**

C

A

# **Conditional Usage Notes**

#### Electronic

- # 1 Required when the IWTQ field is populated.
- # 2 Required when the IWO field is populated.
- # 3 Prohibited when the TOS field is not 1AM-or 1BM-.
- # 4 Prohibited when the IWO field is not populated.

Deleted: , 2AM-, 2BM-,

\*\*\*\*\*\* End of definition for field IWT \*\*\*\*\*\*

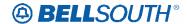

# **IWTQ**

PS Form / Screen LSOG6 / ELMS6

#### **Definition**

Identifies the quantity of inside wire types requested.

## **Definition Notes**

- # 1 This field is repeatable per LNUM.
- # 2 This field is valid for electronic ordering only

## Valid Entries

01 - 99

# Valid Entry Notes

#### Electronic

# 1 When the entry in this field is 16 or greater the PROJECT field must also be populated.

#### Data Characteristics

2 numeric characters

#### **Examples**

02

## **Conditional Usage Notes**

#### **Electronic**

- # 1 Required when the IWT field is populated.
- # 2 Prohibited when the TOS field is not 1AM-or 1BM-.
- # 3 Prohibited when the IWT is not populated.

### vuiditeu.

Deleted: , 2AM-, 2BM-,

#### **Business Rules**

# 1 Per LNUM when both the IWTQ and IWJQ fields are populated this field must be equal to or greater but cannot be less

than the IWJQ field. (UR33026.0036)

\*\*\*\*\*\* End of definition for field IWTQ \*\*\*\*\*\*\*

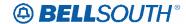

# **CCP 2253 Attachment Listed Below**

CRB: 4739 CCP: 2253

**ELMS6 19.0 Data Dictionary** 

# TOS

Type of Service LSR Form / Screen LSOG6 / ELMS6

#### **Definition**

Identifies the type of service for the line ordered.

# **Definition Notes**

# 1 The type of service identifies the end user account as business, residential or government.

#### Valid Entries

#### 1st Character (type)

- 1 = Business
- 2 = Residence
- 3 = Government
- 4 = Coin

# 2nd Character (product)

- A = Multi-Line (Not Applicable for Complex Service.)
- B = Single Line (Not Applicable for Complex Service.)
- C = Coin
- D = All other complex services
- E = BellSouth® Centrex ®, ESSX®, and MultiServ®, and UNE-P/WLP Centrex
- H = ISDN-BRI
- J = PBX Trunk
- P = LINE SPLITTING
- Q = DID
- R = Line Share
- 9 **=** EELs
- (hyphen) = not applicable

# 3rd Character (class)

- M = Measured
- F = Flat Rate
- G = Message
- (hyphen) = not applicable

## 4th Character

- G = E911 Call Locator Capability Service for DID/PBX UNE-P/WLP
- N = CO Based Line Share/Line Splitting DLEC Owned Splitter
- W = WATS
- S = Toll Free Dialing
- R = Remote Call Forwarding
- F = FXS (Foreign Exchange Service)
- Y = Hotel/Motel

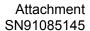

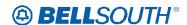

- Z = Hospital
- (hyphen) = not applicable

#### Valid Entry Notes

- # 1 The 4th character of TOS values of W, or S is not valid for electronic ordering.
- # 2 The 3rd character of this field must not be F when the REQTYP is F.
- # 3 The 2nd character of TOS must be a (Hyphen) when the REQTYP is J.
- # 4 The 3rd character of TOS must be a (Hyphen) when the REQTYP is J or A.
- # 5 When the 1st character of TOS is 2, the only valid entry for the 2nd character is A, B, H, J, P, R or Hyphen.
- # 6 When the 1st character of the TOS is 3 the 2nd character of TOS must not be R or P.
- # 7 When 1st character of the TOS is 1, 2 or 3, the 2nd character must not be C.
- # 8 When the 1st character of the TOS is '4', then the 2nd character must be C.
- # 9 (Excluding REQTYP C-Complex LNP) if a request is submitted and the RPON field is populated, the TOS must be as follows: 1st character 1, 2 or 4; 2nd character A, B, C, H, J, P or R; 3rd character M, F, G or (Hyphen); 4th Character (Hyphen) (For Line Share/Line Splitting DLEC owned Splitter 4th character can be N)
- # 10 For REQTYP C- Complex LNP Services, when the RPON field is populated, the RPON LSRs must reflect the TOS of record. For example, if the service type is BRI the 1st two characters of TOS is 1H.
- # 11 When the REQTYP is A (Excluding Line Share/Line Splitting DLEC Owned Splitter), the valid TOS entries are: 1st
  - character = 1; 2nd character = A, B, or 9; 3rd character = (Hyphen); 4th Character = (Hyphen)
- # 12 The 3rd character of the TOS must be a (HYPHEN) when the REQTYP is N and the 4th character of the TOS field is Y or Z.
- # 13 When the 4th character of the TOS field is F, the 2nd character must be A, B, H or J.
- # 14 When the 1st character of the TOS field is 4, the 4th character must be a (Hyphen)
- # 15 The 4th character of the TOS field must be a (Hyphen) when the REQTYP is J.
- # 16 When both PBX and DID trunks are on the same request the 2nd character of the TOS must be Q.
- # 17 When the 4th character of this field is N, 2nd character of the TOS must be R or P.
- # 18 When the LSR request is for Remote Call Forwarding (RCF) the valid values for TOS must be: 1st character: 1, 2, or 3; 2nd character: A or B; 3rd character: F or M; 4th character: R.
- # 19 When the 4th character of this field is R the REQTYP must be E or M.
- # 20 The TOS must be one of the following when changing from a residence class of service to a business class of service and the REQTYP is E (Non-Complex) or M (Switched Combination RES/BUS): 1AM-; 1BM-; 1AF-; 1BF-
- # 21 The TOS must be one of the following when changing from a business class of service to a residence class of service and the REQTYP is E (Non-Complex) or M (Switched Combination RES/BUS): 2AM-; 2BM-; 2AF-; 2BF-.
- # 22 The TOS must be one of the following when changing from a business class of service to a residence class of service or from a residence to a business class of service and the REQTYP is J: 1---; 2---.
- # 23 When the 2nd character of TOS is (hyphen) the REQTYP must be JB
- # ## A 4th character of "F" (in the TOS field) is only valid for Complex Services when Foreign Exchange Service exits on the account."

## Electronic

# 24 For REQTYP = C, when the 4th charater of TOS is F, then the 2nd character of TOS = D is prohibited.

#### <u>Manual</u>

- # 25 When the REQTYP is P the 2nd character of the TOS field must be E.
- # 26 When the 2nd character of the TOS field is E, the 1st character must not be 2 or 4.
- # 27 When the REQTYP is M (UNE-P/WLP Centrex) the 2nd character of the TOS must be E, the 3rd must be M, and the

# 4th must be a hyphen (-).

- # 28 When the REQTYP is E (WATS), the 2nd character of the TOS must be D, and the 4th character must be W.
- # 29 When the REQTYP is E (Toll Free Dialing), the 2nd character of the TOS must be D and the 4th character must be S.
- # 30 The 4th character of the TOS must be F when the request is for foreign exchange (FX) or foreign central office (FCO).
- # 31 The 4th character of the TOS must be Y when the request is for Hotel/Motel service.
- # 32 The 4th character of the TOS must be Z when the request is for Hospital Service.
- # 33 When the 2nd character of the TOS is P and the splitter is DLEC owned, the 4th character of the TOS must be N.
- # 34 When the 4th character of the TOS field is G, the 2nd character must be Q or D.
- # 35 When the REQTYP is J, with ACT of D and the class of service on the Customer Service Record (CSR) is

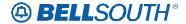

LNPBL or

MSA, the 1st character of the TOS must be 1.

# 36 When the REQTYP is J, with ACT of D and the class of service on the Customer Service Record (CSR) is LNPRL or

MHT, the 1st character of the TOS must be 2.

#### Data Characteristics

4 alpha/numeric characters

#### **Examples**

1R-N

1AM-

#### **Business Rules**

- # 1 For REQTYP A, Designed and Non-Designed Loops, the 2nd character of the TOS should indicate multi-line or single
- line based on the number of circuits being requested on the LSR, except for Line Sharing, Line Splitting and EELs.
- # 2 For REQTYP B and C, the TOS field must reflect the service that is currently on the BellSouth CSR.
- # 3 If the data in the LNECLS SVC field is a business class of service then the first character of the TOS must be 1.
- # 4 If the data in the LNECLS SVC field is a residence class of service, then the first character of the TOS must be 2.
- # 5 The Third and Fourth Characters of this field must be a hyphen (-) for REQTYPs B and C, NPT = D (LNP/WLNP).

#### **Electronic**

- # 6 [BULK Option 1] For UNE to UNE BULK Ordering, TOS (Default) field is required once for every UNE to UNE BULK request. Note: If there is a mixture of account classes of service, TOS (Override) may be shown per EATN.
- # 7 [BULK Option 1] TOS (Default) For UNE to UNE BULK Ordering Note: If TOS entered at the BULK [Header] level, then

all EATNs on BULK request will default to this TOS value.

- # 8 [BULK Option 1] TOS (Override) is optional for UNE BULK Ordering. Note: Overridable at the Account level. <u>Manual</u>
- # 9 If REQTYP = M (for UNE-P Centrex) the 2nd character of the TOS field must be E and the 3rd character must be M.
- # 10 When the fourth character of the TOS is "G", the LSR must be submitted manually.

\*\*\*\*\*\* End of definition for field TOS \*\*\*\*\*\*\*